$<<$ AFFTER EFFECTS 7.0  $>>$ 

, tushu007.com

<<AFFTER EFFECTS 7.0 >>

- 13 ISBN 9787801728586
- 10 ISBN 7801728580

出版时间:2007-7

 $($ 

PDF

http://www.tushu007.com

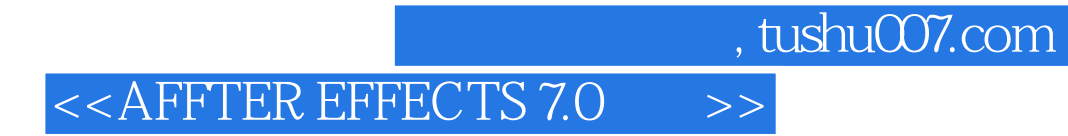

AfterEffects 7.0

and the set of the set of the set of the After Effects 7.0  $\alpha$ 

## <<AFFTER EFFECTS 7.0

0 After Effects 0.1 After.Effects 0.2 After Effects 0.3 After Effects 0.4 After Effects 1 and 1.1 and 1.1 and 2.1.1 and 2.1.1 and 1.1.1 and 2.1.1 and 2.1.1 and 2.1.1  $\frac{1}{2}$  $1.1.2$  1.1.3  $1.1.4$  1.1.5 1.1.5  $1.1.6$   $1.2$   $-- 1.2.1$   $1.2.2$   $1.3$  $1.31$   $1.32$   $1.33$   $1.34$   $1.41$   $1.42$   $1.43$   $1.4$ 与答 1.4 制作简单片头 1.4.1 导入素材 1.4.2 制作文字动画 1.4.3 设置混合模式 1.4.4 举  $2 \quad 21 \quad 21.1 \quad 21.2 \quad 22.2$  $221$  2.2.2  $223$  $2.24$  2.2.5  $2.26$  2.2.7  $23$  2.31  $231$  $233$  2.34  $234$   $234$  3 31 3.1.1 Mask( ) 3.1.2 Mask( ) 3.1.3 Mask( ) Feather() 3.1.4 Mask() 3.1.5 Mask() 3.2 3.2  $321$  Keying()  $322$  Keying() 3.2.3 4 4.1 Bur&sharpen( ) 4.1.1 Gaussia Bur( ) 4.1.2 Directjona Bur( a body de 1.3 Radia Bur(coordinal control of 1.4 unsharp Mask(body 4.2 Coordinal control o correction( ) 4.2.1 BrightIess&Contrast( / ) 4.2.2 Coor Baancet ) 4.2.3 Curves(extendingled to 4.2.4 Hue/Saturation(com/default discoverate(extendingled to 4.3.1 Advarmed ightning( ) 4.3.2 Lens Fare( ) 4.3.3 Ce Pattern( ) 4.3.4 Checkerboard( akka ) 4.4 Distort(computed by 4.4.1 Bezier Warp(computed by 4.4.2 Buge(computed by 4.4.3 Corner Pin( ) 4.4.4 Mash Warp(  $\hphantom{\int^{P^P}_{P_P}} 4.5$  Noise&Grain(  $\hphantom{\int^{P^P}_{P_P}} 4.51$  Add Grain( ) 4.5.2 Fracta Noise( ) 4.5.3 Median( ) 4.6 StyIize( ) 4.6.1 Emboss( (a) 4.6.2 Find Edge( (a) 4.63 Gow( ) 4.6.4 Posterize( (a) 4.6.5 Assembly 4.6.5 Assembly 4.6.5 Assembly  $5$  5.1 5.1.1 5.1.2  $5.2$  5.2.1 Backwards()  $5.2.2$  Bass&Trebe()  $5.2.3$  Deay( 迟) 5.2.4 Fange&Chorus(卷边和合唱) 5.2.5 High ow Pass(高通、低通滤波) 5.2.6 Moduator(调  $\begin{array}{ccc} \n 0.1 & 6.1 & 6.1.1 & 6.1.2 \\
\n 6.1 & 6.1.1 & 6.1.2 & 6.1.2\n \end{array}$  $61.3$   $61.4$   $62$   $621$   $622$  $63$   $631$   $632$   $64$   $641$  $\begin{array}{cccc} 642 & 65 & 651 & 652 \\ 654 & 655 & 651 & 652 \\ 357 & 7 & 71 & 7.1 & 7.3 \end{array}$  6.5.3 制作金枪鱼动画 6.5.4 制作鹦鹉鱼动画 6.5.5 制作鲨鱼和狮子鱼的动画 6.5.6 制作美人  $6.5.7$  7 7.1 7.1.1 7.1.2 7.2 7.2.1 7.2.2 7.3 7.3 7.3 1 7.32 7.4 7.4 7.41 7.4.2 7.4.3 7.5 7.5 7.5.1 7.5.2 7.6 7.6.1 7.6.2 7.6.3 7.7 7.7.1  $7.7.2$   $7.7.3$   $7.8$   $7.81$  $7.82$  8 8.1 a.1 果 8.1.2 完善放电效果 8.2 电视栏目片头 8.2.1 制作动态背景 8.2.2 制作三维文字动画 8.2.3 8.3 8.3.1 8.3.2 8.3.3 8.3.4 Second by Beau and Secondary Secondary Secondary Secondary Secondary Secondary Secondary Secondary Secondary Secondary Secondary Secondary Secondary Secondary Secondary Secondary Secondary Secondary Secondary Seconda 9.1.2 3D Stroke(3D ) 9.1.3 Shine( ) 9.1.4 Stargkow( ) 9.2 Keyight 9.2.1 Keyight 9.2.2 Keyight 9.3 Cycore 9.3.1 Cycore  $9.32$  Cycore 10  $10.1$   $10.1$   $10.1$  $101.2$  10.1.3  $101.3$   $101.4$   $101.5$ 

, tushu007.com

## <<AFFTER EFFECTS 7.0 >>

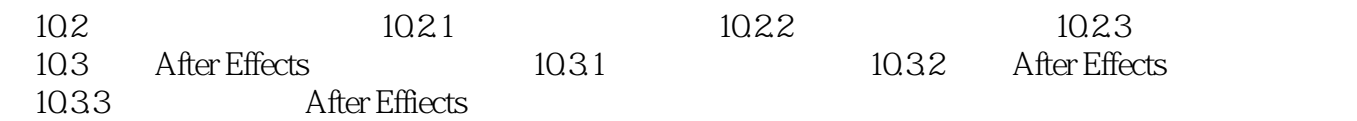

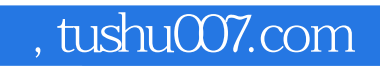

## $<<$ AFFTER EFFECTS 7.0  $>>$

本站所提供下载的PDF图书仅提供预览和简介,请支持正版图书。

更多资源请访问:http://www.tushu007.com